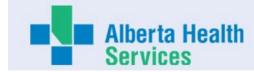

## **AHS Board and Executive Expense Report**

Name: Colleen Purdy

Title: VP Corporate Services & Chief Financial Officer

**Location:** Calgary

Expenses posted during the month of March 2024

|                    |                    |                   |         |       | Travel (1)   |                  |      |                 |                                    |                                                          |              |
|--------------------|--------------------|-------------------|---------|-------|--------------|------------------|------|-----------------|------------------------------------|----------------------------------------------------------|--------------|
| Approved<br>MMM-YY | Source<br>Document | Purpose           | Airfare | Meals | Accommodatio | Other<br>n Trave |      | Fotal<br>'ravel | Professional<br>Development<br>(2) | Working<br>Sessions<br>Hosting and<br>Hospitality<br>(3) | Other<br>(4) |
|                    | P-Card             | Meetings          |         |       |              |                  |      | _               |                                    |                                                          |              |
|                    |                    |                   |         |       |              |                  |      |                 |                                    |                                                          |              |
|                    | Expense Claim      |                   |         |       |              |                  |      | -               |                                    |                                                          |              |
| Mar-24             | Direct Bill        | Meetings          |         |       | 166          | 5                |      | 166             |                                    |                                                          |              |
|                    |                    | Total by category | \$ -    | \$ -  | \$ 166       | 5 \$             | - \$ | 166             | \$ -                               | \$ -                                                     | \$ -         |

Total posted for

the Month \$ 166

Maximum daily single meal expense posted in the month \$ - Maximum daily base hotel rate posted in the month \$ 155 Non economy air travel in the month \$ -

### 1) Travel expenses

Includes local and out of province/country travel expenses. Other travel includes items such as taxis, parking mileage, car rental and other expenses related to travel.

#### 2) Professional Development

Includes conference, seminar and course registration fees and material

#### 3) Hosting and Hospitality expenses

Hospitality and Hosting expenses may be incurred to advance AHS' mission, vision and values. For example, may include working lunches with staff and prospective employees meetings with government officials, dignitaries, public interest groups, donors other public or private organizations.

#### 4) Other

Other expenses include expenses incurred in the normal course of business that are required for work purposes. May include membership dues, small item technology purchases, books, etc.

Car allowance and any other employment benefits reported in the annual financial statements are excluded from this report

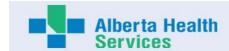

# **Expense Report Direct Bill Summary**

#### **Purpose of This Form:**

The purpose of this form is to report expenses incurred on behalf of a designated Executive or an AHS Board Member and paid for by a third party vendor. The information will be used for Public Disclosure reporting.

### **Expenses Paid Directly to Third Party Vendors:**

AHS may have established accounts with certain vendors used to book travel and other expenses that are billed directly to AHS.

Examples include but are not limited to hotels, travel agencies, car rental agencies, conferences, courses and expenses reimbursed from a petty cash fund. It is mandatory to include in monthly reports these expenses that pertain to each member. AHS is required to disclose expenses for all

applicable receipts and back up must be attached.

### **Direct Bill Report**

- Enter all items related to expenses incurred while conducting AHS business and paid for via a third party vendor (i.e. accommodations, airline tickets, car rentals, hosting events and working sessions)
- Enter all expenses pertaining to professional development such as conferences and courses, etc.
- Enter all expenses paid by AHS not mentioned above.
- Copies of invoices and other relevant back up must be attached, approvals for hosting events/working sessions that exceeds \$600 must be provided.
- Information will be used for reporting purposes only.
- Refer to Quick Reference Guide for: Providing a Standard Business Reason(s)
- A personal cheque must be attached to cover expenses deemed ineligible.
- Indicate whether you have expenses to report in this section for this reporting period: Name: Colleen Purdy Reporting Period for the Month of: Mar-24

YES

| Invoice Date DD-MMM-YYYY | Payment Method | Category                   | Business Reason                                                                         | Name of Vendor             | Amount Paid |
|--------------------------|----------------|----------------------------|-----------------------------------------------------------------------------------------|----------------------------|-------------|
| 3-Nov-2023               | Direct Billing |                            | Attend CPSM Staff Engagement Session in Edmonton November 2 return on November 3, 2023. | Matrix Hotel               | \$166.04    |
|                          | Direct Billing | Choose from Drop-down List |                                                                                         | Choose from Drop-down List |             |
|                          | Direct Billing | Choose from Drop-down List |                                                                                         | Choose from Drop-down List |             |
|                          | Direct Billing | Choose from Drop-down List |                                                                                         | Choose from Drop-down List |             |
|                          | Direct Billing | Choose from Drop-down List |                                                                                         | Choose from Drop-down List |             |
| Total Paid in the Month  |                |                            |                                                                                         |                            | \$ 166.04   |

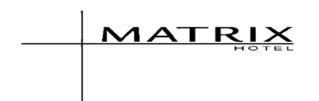

Alberta Health Services
Accounts Payable
P.O. Box 1600
Edmonton AB T5K 1G8
Canada

COPY OF INVOICE

Room No. Arrival

Departure

: 11-02-23 : 11-03-23 : 1 of 1

Page No. Folio No. Invoice No.

AR No. Conf. No. Cashier No.

Custom Ref.

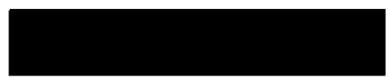

Company Name : Group Name :

Guest Name : Purdy, Colleen Ms

| Date     | Description               |               | Charges | Credits |
|----------|---------------------------|---------------|---------|---------|
| 11-02-23 | Room Revenue              |               | 155.00  |         |
| 11-02-23 | Destination Marketing Fee |               | 4.65    |         |
| 11-02-23 | _                         |               | 6.39    |         |
|          |                           | Total Charges | 166.04  |         |
|          |                           | Total Credits |         | 0.00    |
|          |                           | Balance       |         | 166.04  |

I agree that I am personally liable for payment of this account, and if this person, company or association indicated does not settle within a reasonable period, my liability for payment should be joint and several with such person, company or association.